Marks [10]

# $[55]$ <br>S  $\leq$  No. of printed pages: 2 SAROAR PATEL UNIVERSITY BCA (I Semester) (NC) Examination Saturday, 18 April 2015 2.30 pm - 5.30 pm US01CBCA03: PC Software Total Marks: 70 Q - 1 Attempt Following: 1. Which part is known as a brain of the computer?<br>(A) Monitor (B) CPU (A) Monitor (B) CPU<br>(C) Floppy Drive (D) Kevb (D) Keyboard 2. Which of the following is an example of programming languages?<br>(A) DOS  $(0.1)$ (A) DOS (B) UNIX (D) Windows 3. Which is the short cut key for making text Bold?<br>(A)  $CTRL+I$  (B)  $CTRL+K$ (A) CTRL +1 (B) CTRL +K (C) CTRL+P (D) CTRL+B 4. To insert a field from the data source in the main document, use the button on the Mail Merge Toolbar.<br>(A) View Merge Data (B) Ins (A) View Merge Data (B) Insert Merge Field<br>(C) Merge to Printer (D) Match Field Merge to Printer 5. Which is the short cut key to print a document? (A) Ctrl + o (B) Ctrl + d<br>
(C) Ctrl + p (D) Ctrl + s (C) Ctrl +  $p$ 6.  $\frac{1}{2}$  key move the cursor to the next cell in the worksheet.<br>(A) Shift+Tab (B) Ctrl + Tab (A) Shift+Tab (B) Ctrl + Tab  $(D)$  Alt + Tab 7. In Excel formulas must begin with  $\frac{1}{\text{(B)}}$  sign (A) \$ (A) \$ (B) ? (C)  $I$  (D) = 8. Data can be arranged in ascending or descending order by using (A) (C) Sort command from Table menu Sort command from Data menu (B) Sort command from Tools menu (D) None (B) Format (D) Data 9. To protect a worksheet. you can choose protection and protect sheet  $from$  menu. (A) Edit (C) Tools 10. Special effects used to introduce slides in a presentation are called (A) Effects (C) Transitions (B) Custom Animations (D) Present Animations

## Q - 2 Attempt following short questions (ANY TEN) CONVIDENTI

1. What is an operating system? Give five examples of Operating System.

### No. of printed pages:2

- 2. What is an Editor? Give at least three examples of Editors.
- 3. What is Word Processing? List at least five major advantages of MS-Word.
- 4. List any three facilities of Page Setup option of MS-Word.
- 5. What is a Template?
- 6. What is a spreadsheet? List the application areas of a Spreadsheet Package.
- 7. What is a cell in MS-Excel? How to enter formula and function in any cell? Give examples.
- 8. What do you mean by Sorting in MS-Excel? How to perform it in MS-Excel?
- 9. What is a Graph in MS-Excel? List any three graphs.
- 10.What is Pivot table? Explain in brief.
- 11.What is the use of presentation Tools? Give examples of it.
- 12.What is Slide Transition?

## $Q - 3$  Answer the following long questions:

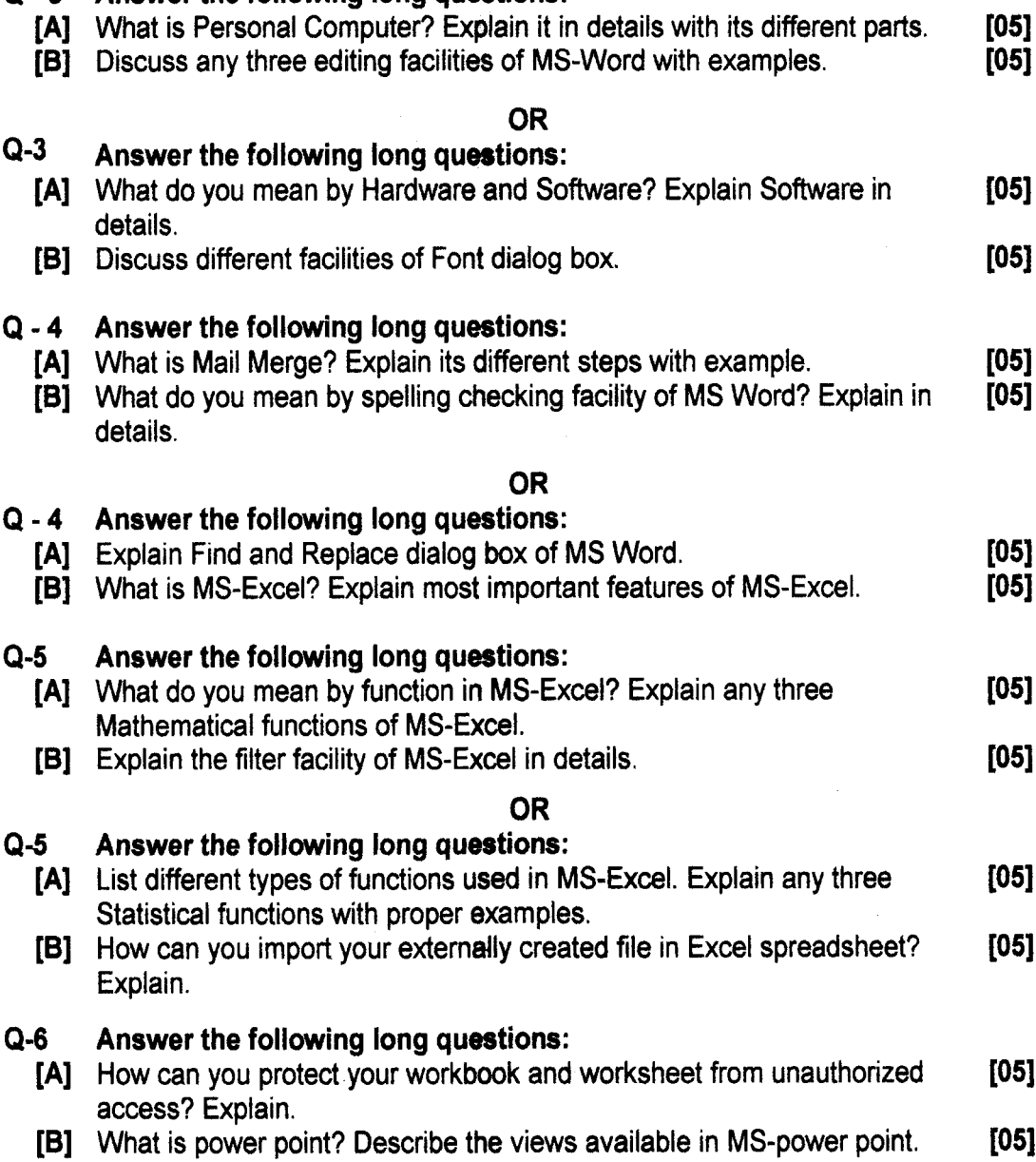

OR

Q·6

Explain.

[A] Explain What-if analysis of MS-Excel.<br> **[05]** How can you insert picture, sounds, and charts in power point slides? [05] [B] How can you insert picture, sounds, and charts in power point slides?